# 準天頂衛星システムアプリコンテスト 2014

## アプリ説明書

Ver. 1.0

## ≪基本情報≫

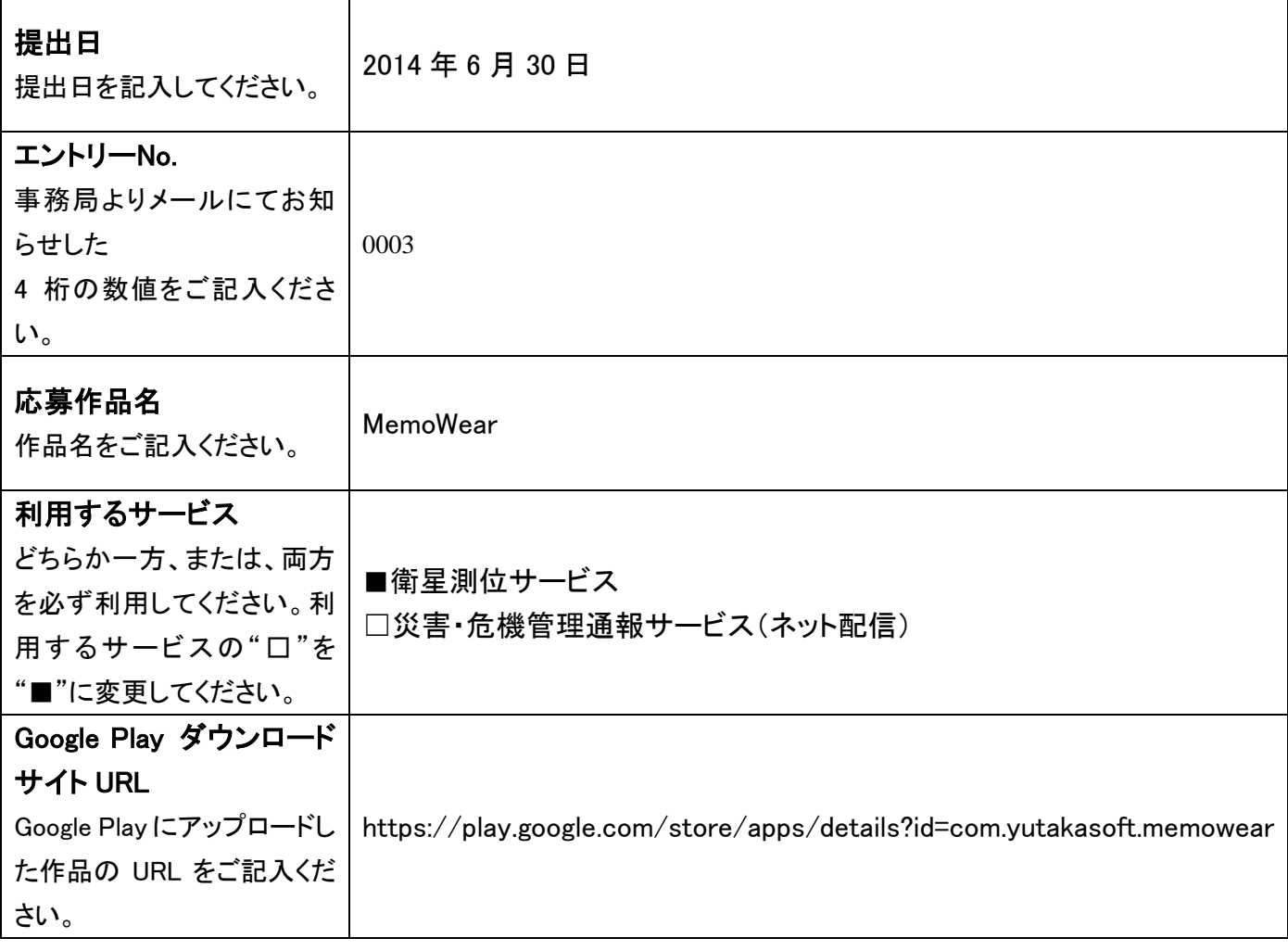

#### ≪アプリ説明≫

#### アプリ概要(300 文字以内) ※必須

MemoWear - 体に身に着けられる便利なアプリを目指し開発しています。 買い物忘れを防止するアプリです。 メモ内容と場所を登録し、近くを通った時にメモ内容を教えてくれます。 登録場所から半径500mに接近したとき、通知音とバイブレーションが鳴ります。 GeoFenceing(GPS:衛星測位サービス)の技術を使用しています。 Nexus 7 はバイブレーションが未搭載のようです。 又、通知音は、初期値0(鳴らない設定)のようです。 設定 > 音 > 通知 で変更できます。ご注意ください。  $<<$  Coming Soon !  $>>$ 最近話題の Android Wear 利用によりスマートフォン・タブレットを取り出さずに手元で確認できます。

#### 作品の特徴を表す画像(1 枚のみ) ※省略可

# MemoWear

スマホ・タブレットはカバンの中に

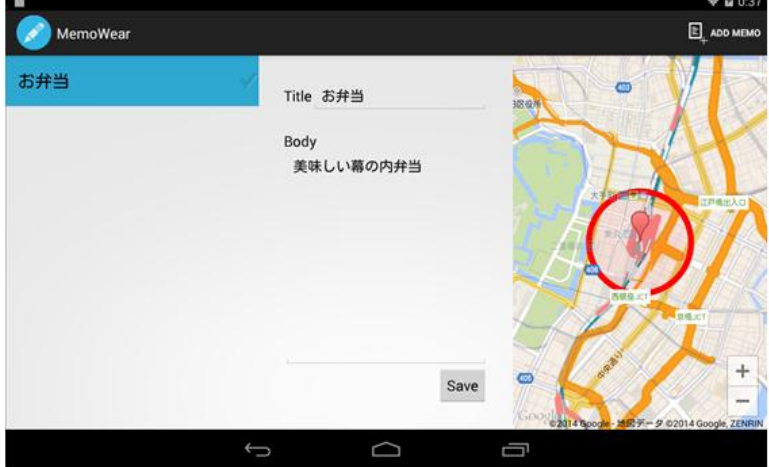

通知音・バイブレーション でお知らせ。 情報確認はWear(腕時計)で

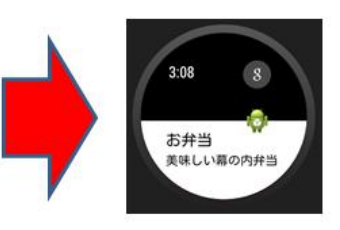

#### 詳細(具体的な機能の詳細/画面イメージ/画面遷移等) ※省略可

- 1. メモ内容の登録
	- ① 右上の ADD MEMO ボタンをタップして登録を開始します。
	- ② 中ほどのTitle(タイトル)、Body(内容)、右側の地図をタップし位置を指定後Save(保存)ボ タンをタップします。
	- ③ Back ボタンでアプリを終了します。

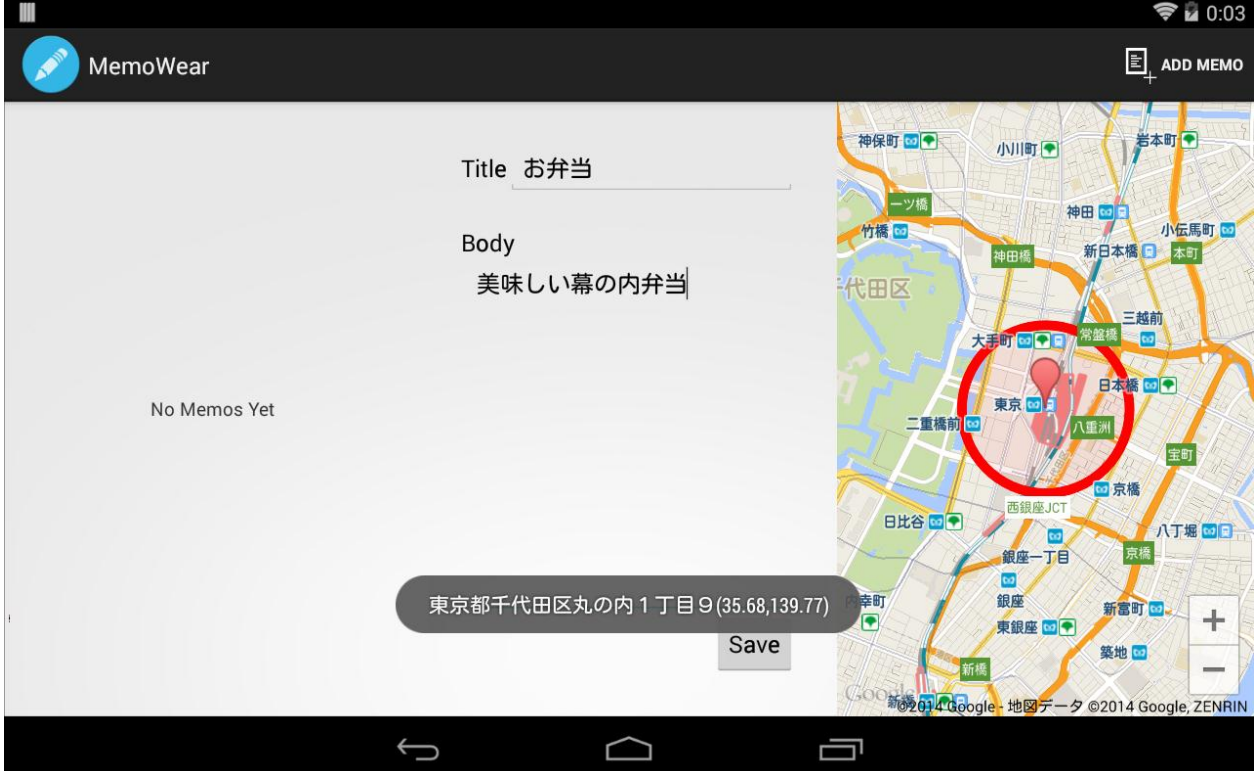

2. 登録場所から半径500mに接近したとき、通知音とバイブレーションが鳴ります。 ① Android Wear に内容を表示します。

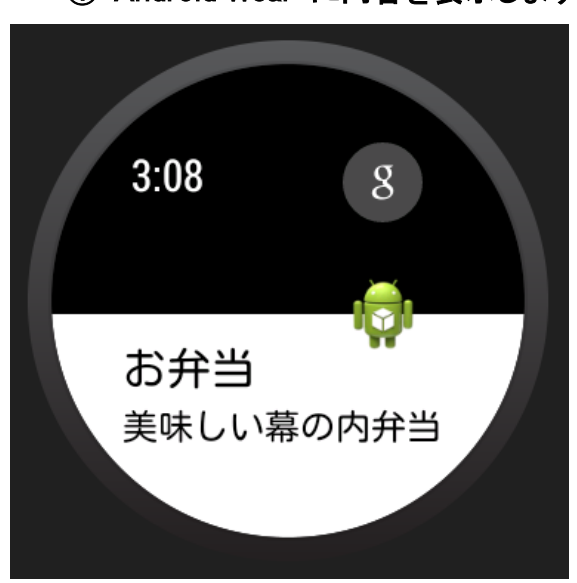

### スマートフォン・タブレットの通知バーに内容表示します。

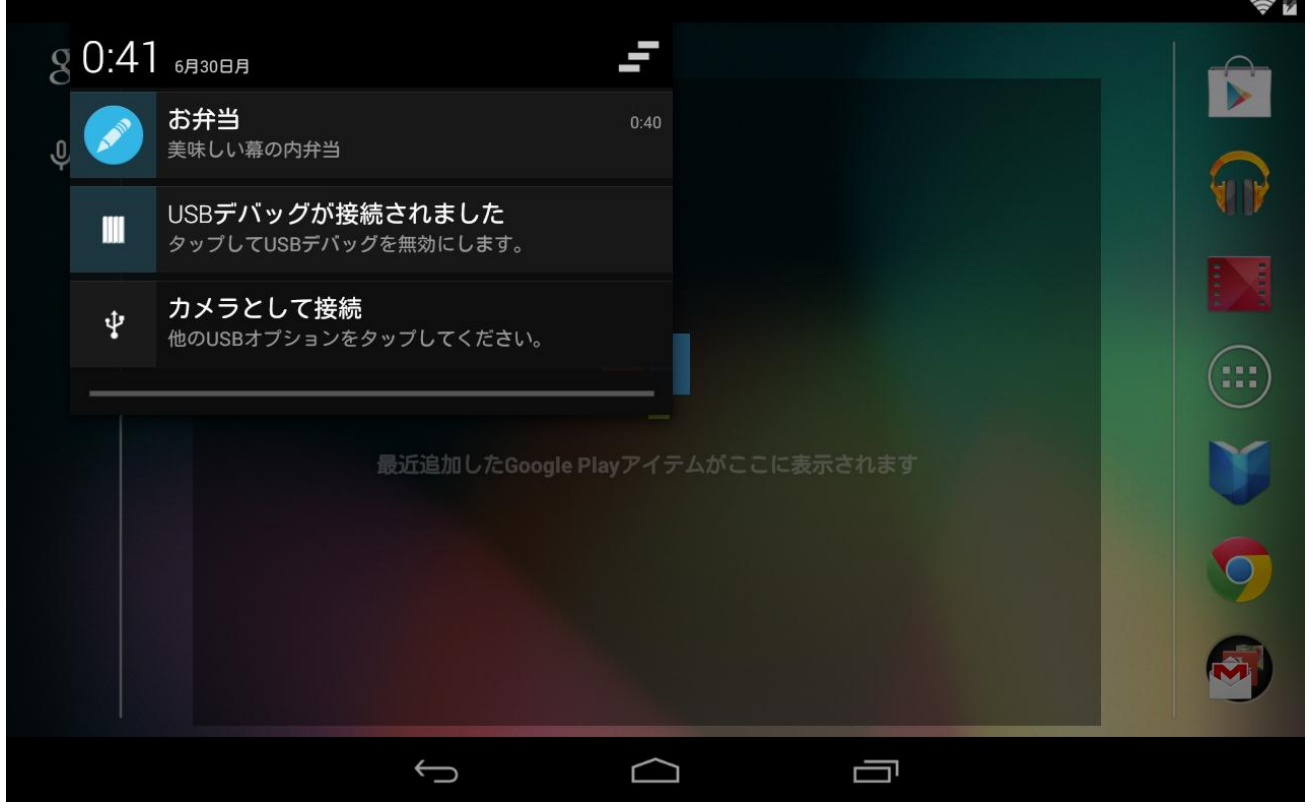